## $\bigcirc$  000 Rueda del DUA by Antonio Märquez is licensed under a [Creative](http://creativecommons.org/licenses/by/4.0/) [Commons](http://creativecommons.org/licenses/by/4.0/) [Reconocimiento 4.0 Internacional License](http://creativecommons.org/licenses/by/4.0/).

## RUEDA DEL DISEÑO UNIVERSAL DE APRENDIZAJE

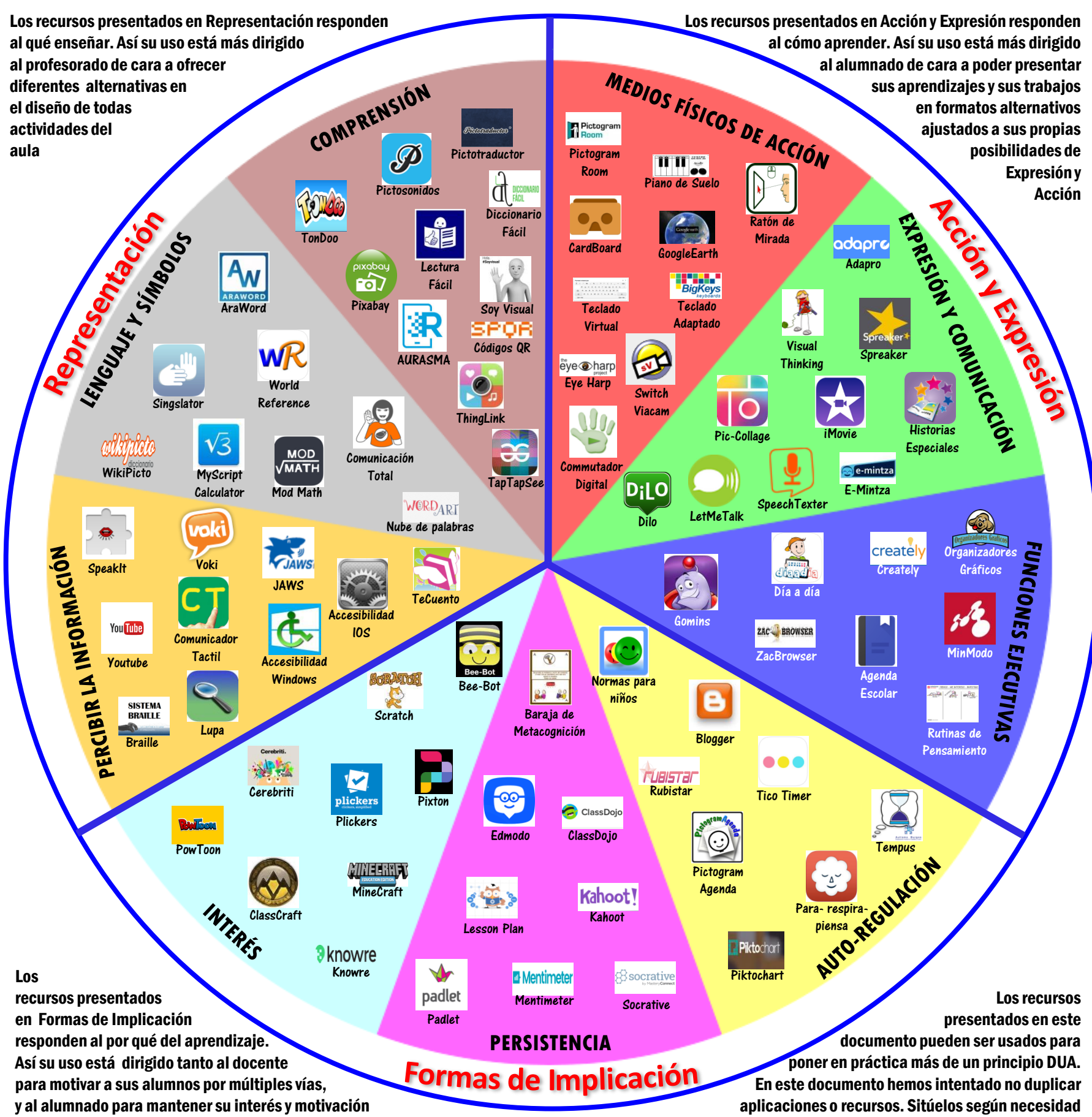

## Canvas para diseñar un ABP con DUA

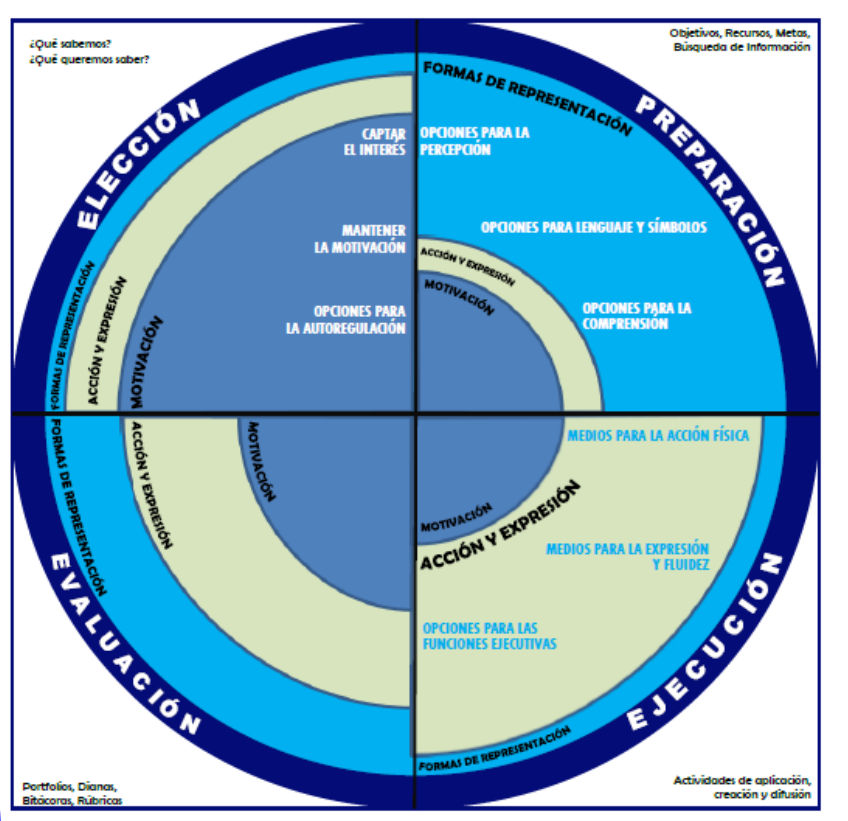

**El Diseño Universal de Aprendizaje pretende proporcionar diferentes alternativas didácticas y/o curriculares para la presencia, participación y progreso de todos los alumnos**

## [Principios del DUA](http://www.educadua.es/html/dua/pautasDUA/dua_principios.html)

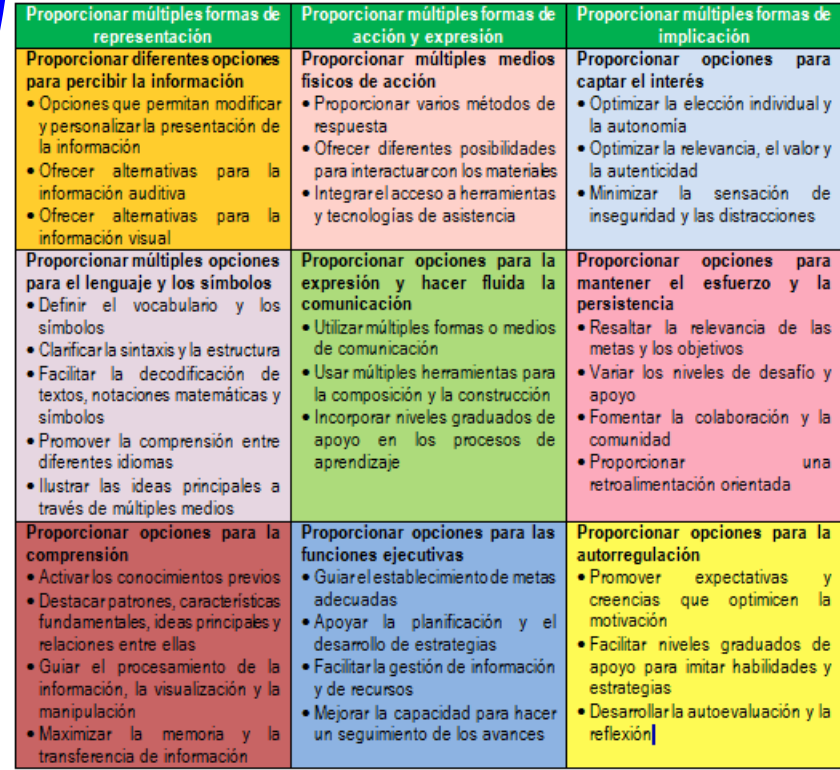